## Programiranje 2 Argumenti komandne linije. Razni zadaci - datoteke, strukture

## 1 ZADACI

Zadatak 1 Napisati program koji ispisuje broj navedenih argumenata komadne linije, a zatim i same argumente sa rednim brojevima.

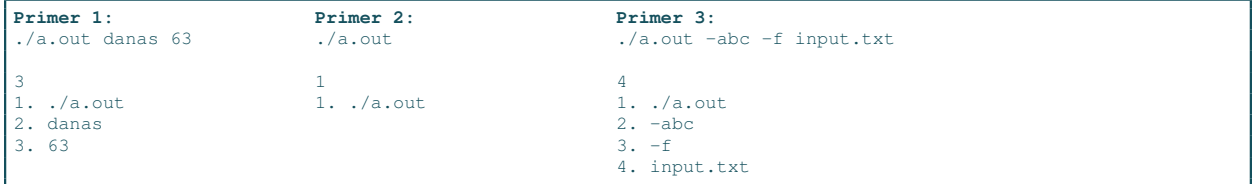

Zadatak 2 Ako su celi brojevi a i b argumenti komandne linije napraviti niz  $A[0] = a$ ,  $A[1] = a+1$ ,  $A[2] = a+2, \ldots, A[b-a] = b$  i ispisati ga. Pretpostaviti da je maksimalna dužina niza 200 elemenata. Proveriti da li  $a < b$  i  $b - a < 200$  i ako ovi uslovi nisu ispunjeni ispisati poruku da je došlo do greške. U slučaju da je dato manje ili više argumenata komandne linije ispisati poruku o grešci.

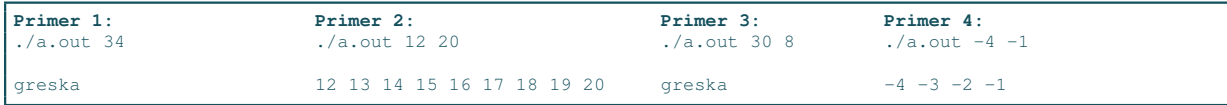

Zadatak 3 Uobičajena praksa na UNIX sistemima je da se argumenti komandne linije dele na opcije i argumente u užem smislu. Opcije počinju znakom - nakon čega obično sledi jedan ili više karaktera koji označavaju koja je opcija u pitanju. Ovim se najčešće upravlja funkcionisanjem programa i neke mogućnosti se uključuju ili iskljuˇcuju. Argumenti naˇcˇs´ce predstavljaju opisne informacije poput na primer imena datoteka. Napisati program koji ispisuje sve opcije koje su navedene u komandnoj liniji.

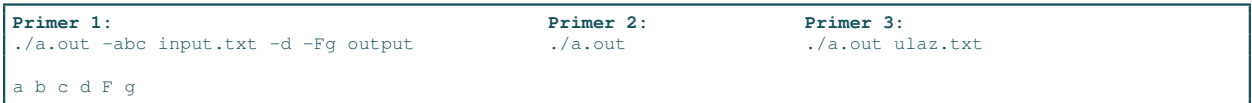

Zadatak 4 Kao argumenti komandne linje zadate su dimenzije matrice A (m i n). Element matrice se naziva sedlo ako je istovremeno najmanji u svojoj vrsti, a najveći u svojoj koloni. Ispisati indekse i vrednosti onih elemenata matrice koji su sedlo. Pretpostaviti da je maksimalna dimenzija matrice  $50 \times 50$ . Ukoliko nisu zadati svi potrebni argumenti komadne linije ispisati poruku da je došlo do greške. Ukoliko su dimenzije van opsega ispisati poruku o grešci.

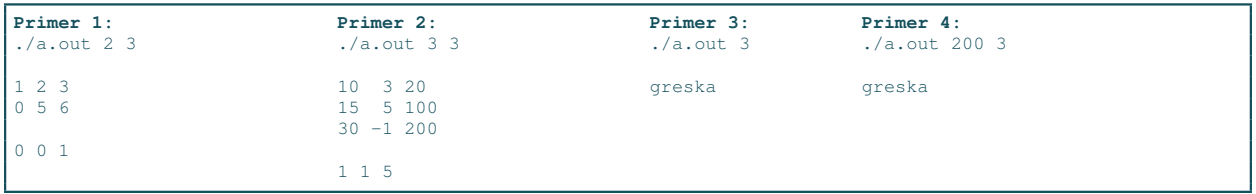

Zadatak 5 Napisati program koji poredi dva fajla i ispisuje redni broj linija u kojima se fajlovi razlikuju. Imena fajlova se zadaju kao argumenti komandne linije. U slučaju neuspešnog otvaranja datoteka ispisati poruku o grešci. Pretpostaviti da je maksimalna dužina reda u datoteci 200 karaktera. Ukoliko nisu zadati potrebni argumenti komadne linije ispisati poruku o grešci. Linije brojati pov cevši od 1.

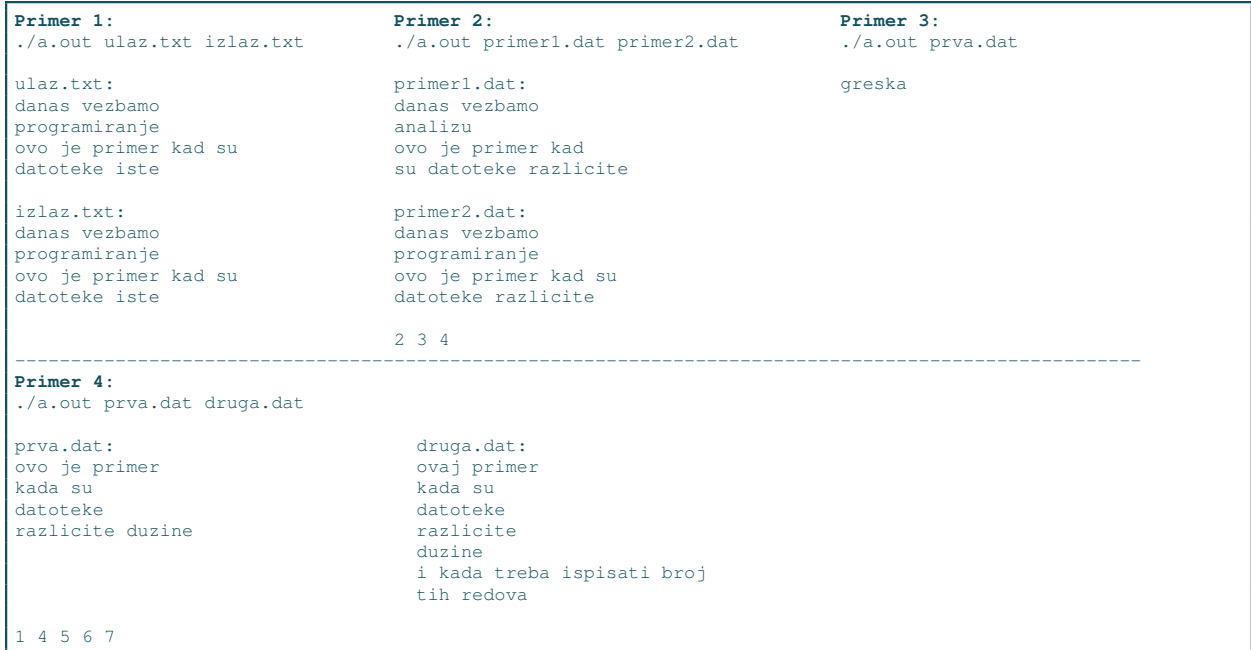

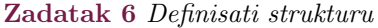

```
typedef struct{
    unsigned int a, b;
    char ime[5];
}_pravougaonik;
```
kojom se opisuje pravougaonik dužinama svojih stranica i imenom. Napisati program koji iz datoteke čije ime se zadaje kao argument komandne linije učitava pravougaonike (nepoznato koliko), a zatim ispisuje imena onih pravougaonika koji su kvadrati i vrednost najveće površine medju pravougaonicima koji nisu kvadrati. U slučaju unosa nekorektnih dužina stranica pravougaonika ili nekorektne vrednosti broja n, ispisati -1 i odmah prekinuti izvršavanje programa. Maksimalan broj pravougaonika je 200.

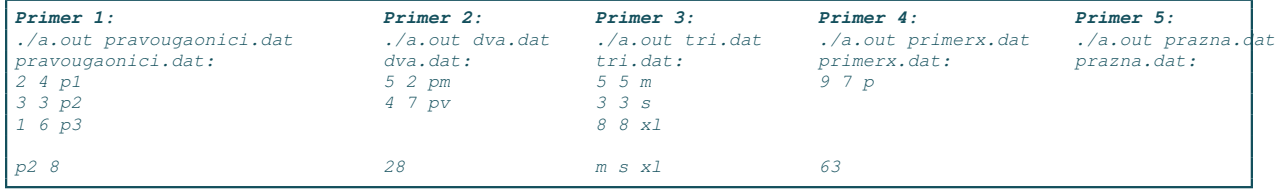

Zadatak 7 Ime datoteke dato je kao argument komandne linije. U datoteci se nalaze otvorene i zatvorene zagrade i još nekakav tekst. Proveriti da li su zagrade pravilno uparene. Npr. ab(cd) .. odgovor je jesu,  $a$ ..)ba() odgovor je nisu. Ukoliko nisu zadati svi argumenti komadne linije ispisati poruku o grešci.

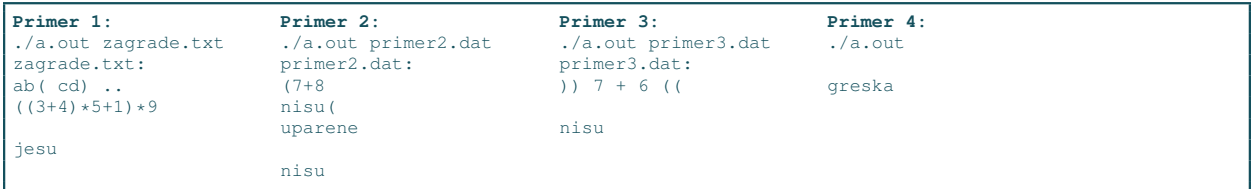

Zadatak 8 Napraviti strukturu STUDENT koja sadrži:

- ime (u polju se čuva ime i prezime studenta, napr. "Marko Markovic", maksimalna dužina polja je 100 karaktera),
- $\bullet$  oc (sadrži najviše 10 ocena studenta)
- br\_ocena (ukupan broj ocena za studenata)
- $pr\_oc$  (prosečna ocena)

U datoteci se nalaze podaci o studentima. Za svakog studenta unosi se ime i prezime razdvojeno razmakom (uputstvo: može se korisiti strcat da spoji ime i prezime koji se mogu pročitati sa specifikatorom  $\&$ s), a potom ocene koje se završavaju sa 0. Pronaći studenta koji ima najveći prosek i ispisati sve njegove podatke (prosek ispisati na 2 decimale). Maksimalan broj studenta je 100. Ime datoteke se zadaje kao argument komandne linije.

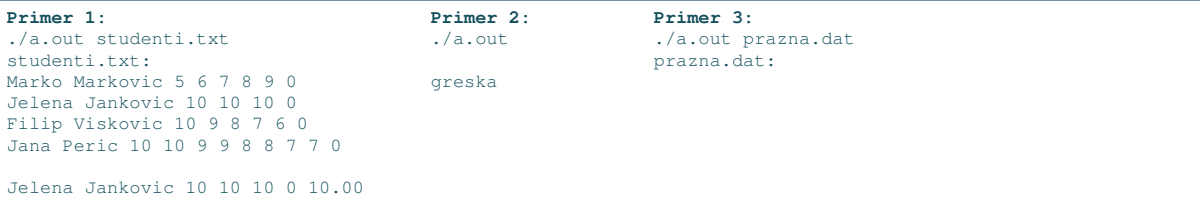

- Zadatak 9 a) Napisati C funkciju int unesiSkup(char \*s, FILE\* f) kojom se unosi skup elemenata iz datoteke F. Skup se predstavlja kao niz karaktera, pri čemu su dozvoljeni elementi skupa mala i velika slova abecede, kao i cifre. Unos se prekida kada se naide na znak za novi red ili nedozvoljeni karakter za skup (maksimalan broj elemenata skupa je 1000). Funkcija vra´ca broj elemenata skupa koji su uspesno učitani.
- b) Napisati funkciju void prebroj(char \*s, int \*br\_slova,int \*br\_cifara) kojom se određuje broj slovnih elemenata skupa (velikih ili malih slova) kao i broj cifara u skupu.
- c) Napisati glavni program gde se unose podaci o skupu elemenata. Ime datoteke se zadaje kao argument komandne linije. Na stadardni izlaz ispisati informacije o broju slova i cifara (koristiti funkcije pod a)  $i\;b$ )).

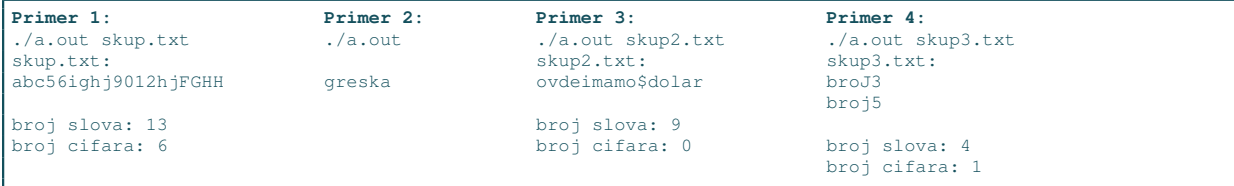

Zadatak 10 Definisati strukturu

typedef struct{ int x; int y; int z; } vektor;

kojom se opisuje trodimenzioni vektor. U datoteci vektori.txt nalazi se nepoznati broj vektora (maksimalno ih može biti 200). Učitati ih u niz i ispisuje na standardnom izlazu koordinate vektora sa najvećom dužinom. Duˇzina vektora se izraˇcunava po formuli:

$$
|v| = \sqrt{x^2 + y^2 + z^2}
$$

U slučaju greške ispisati -1 i prekinuti izvršavanje programa.

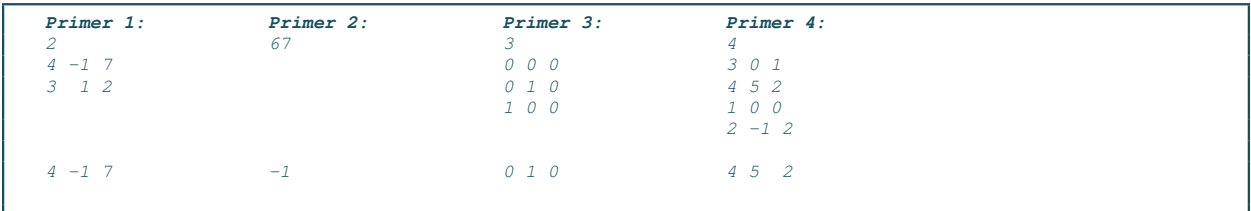